$O\text{racle}$  . PDF

https://www.100test.com/kao\_ti2020/285/2021\_2022\_\_E4\_B8\_BA\_ E4\_BB\_80\_E4\_B9\_88\_E6\_c67\_285689.htm 当你运用SQL语言, ORACLE "  $\lambda$ ,  $\lambda$ de SQL and SQL and  $SQ$  $SQL$  1  $2$  $3$  $4$  SQL  $5$ " 6 ORACLE 有二种主义。<br>Oracle 7 选择连接顺序 对多表连接Oracle选择哪一对表先连接,选择  $8$ a value of the set of the set of the set of the set of the set of the set of the set of the set of the set of the set of the set of the set of the set of the set of the set of the set of the set of the set of the set of th Oracle RBO, Rule Based Optimizer),和基于代价的优化器(CBO, Cost Based Optimizer RBO ORACLE 6  $\mathbf{SQL}$  $\frac{1}{2}$ ,  $\frac{1}{2}$ ,

" "Oracle

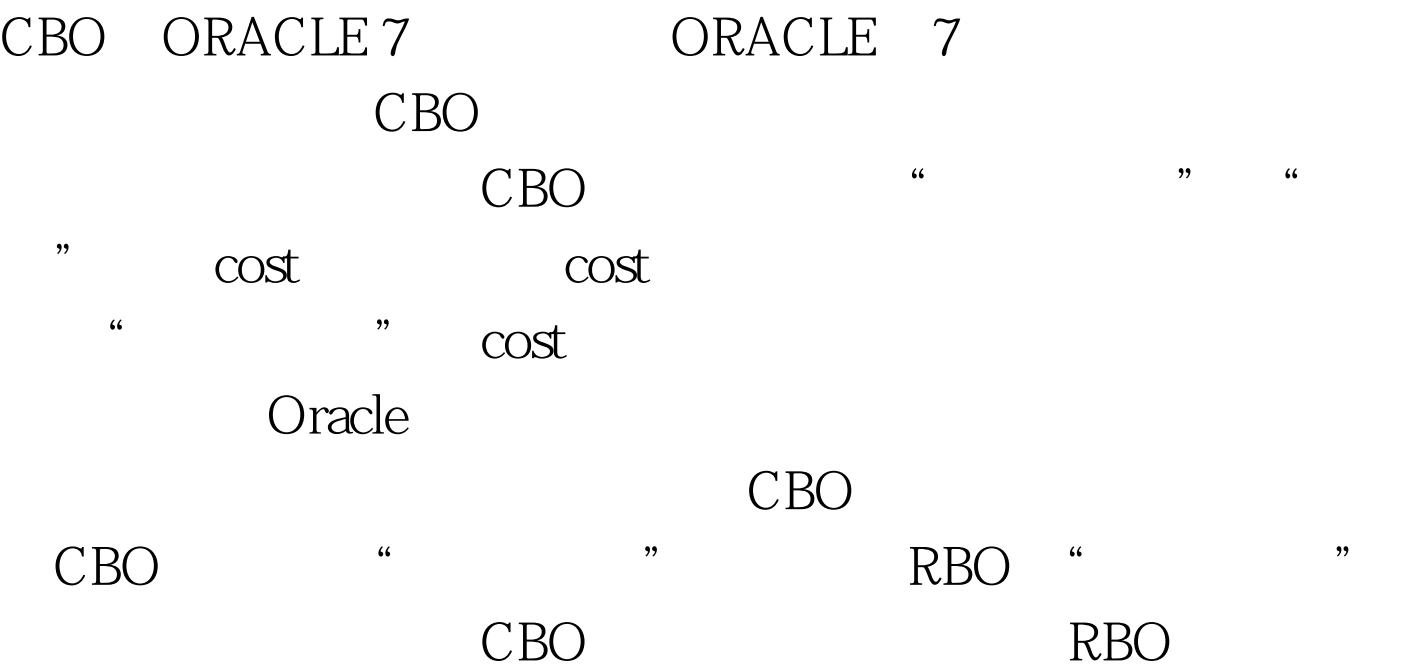

, and the contract of  $\mathcal{A}$ 

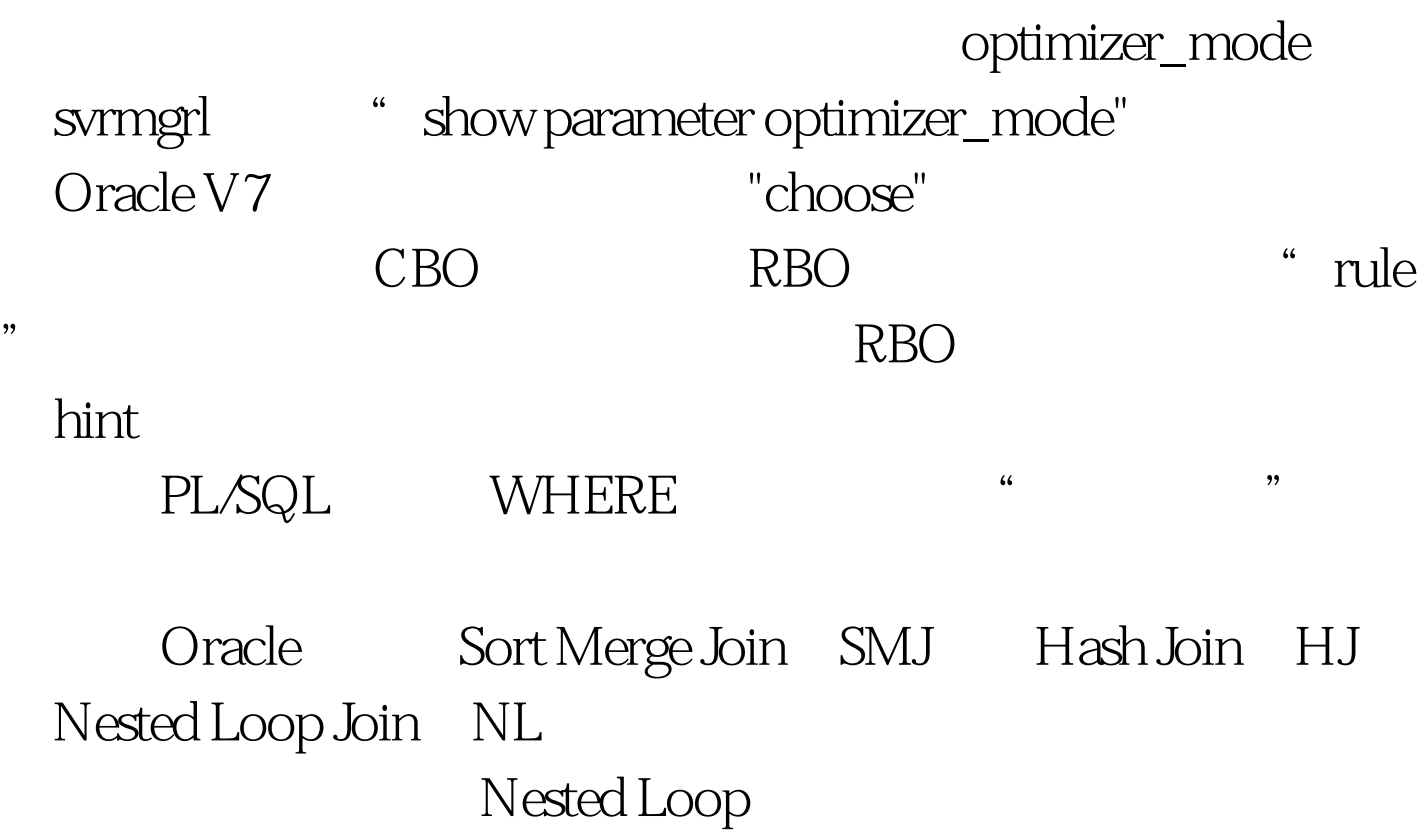

 $SMJ$ 

HJ<br>
HASH

emp deptno deptno deptno WHERE emp.deptno=dept.deptno  $NL$  emp

 $\frac{4}{3}$  , and the set of the set of the set of the set of the set of the set of the set of the set of the set of the set of the set of the set of the set of the set of the set of the set of the set of the set of the set

emp.deptno

Oracle

to\_number()

SQL "analyze table xxxx compute statistics for all indexes." oracle with the contract of the contract of the contract of the contract of the contract of the contract of the contract of the contract of the contract of the contract of the contract of the contract of the contract of th

emp.deptno 4 10 20 30 40 emp ORACLE deptno 25 SQL DEPTNO=10 deptno a state of the Coracle of the Coracle

4 deptno 09 10,5000 20,3000 30, 2000 40 10 deptno analyze , Oracle  $\alpha$  $\mathop{\rm NULL}$ , SQL NULL AND SQL COUNT \*  $PQO$ PL/SQL bind bind bind ", ", "like" Oracle  $\hbox{hint}$ Oracle " " hint  $\mathsf A$ IND\_COL1 \* SELECT /\* INDEX A IND\_COL1  $*/ *$  FROM A WHERE COL1 = XXX." SELECT " "  $\overset{\ast}{\mathscr{L}}$  /\*"  $\overset{\ast}{\mathscr{L}}$  --", and hint PL/SQL Oracle PL/SQL EXPLAIN TABLE

 $\alpha$  , and  $\beta$ 

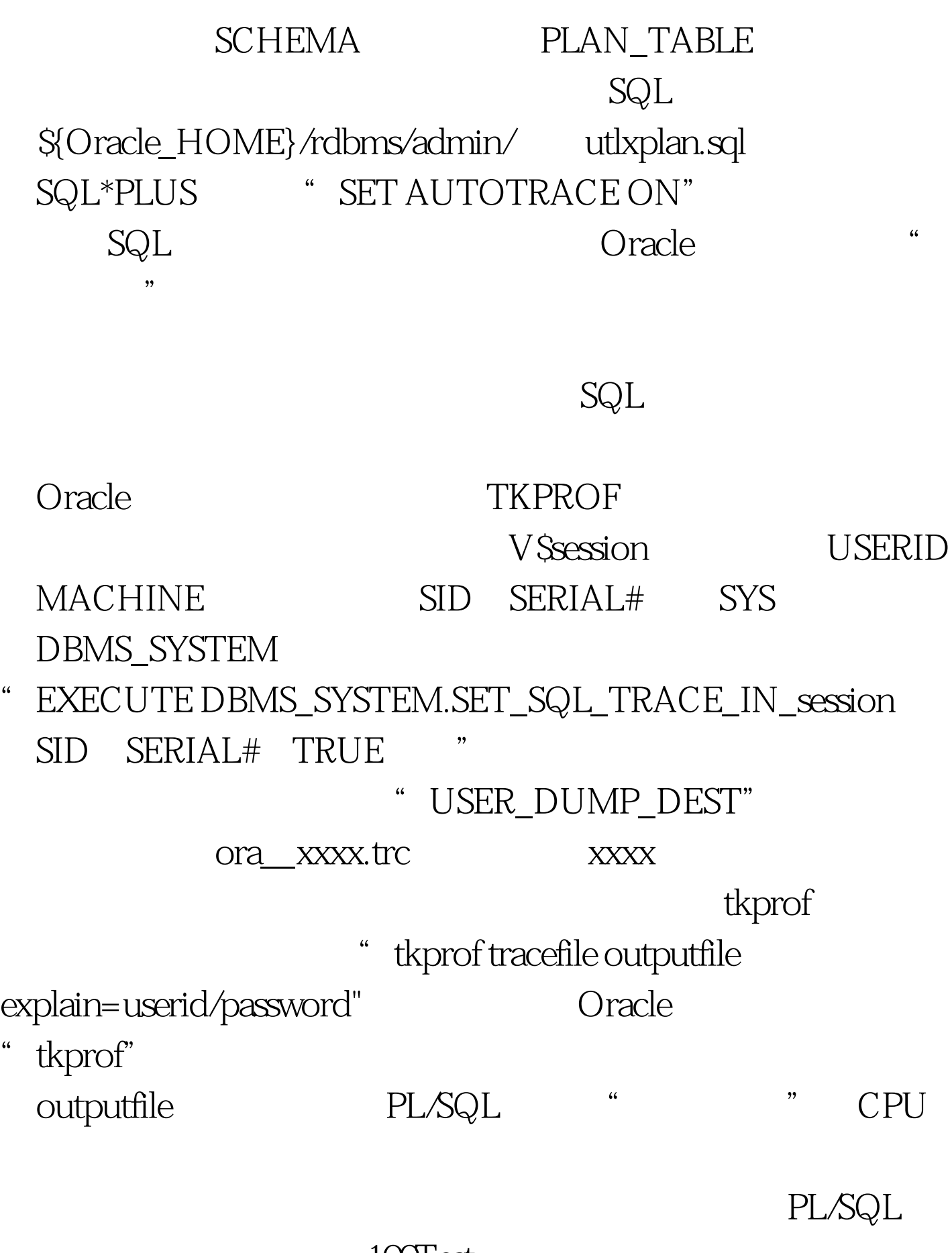

100Test www.100test.com